Contents **Express movement and vew-owl** en

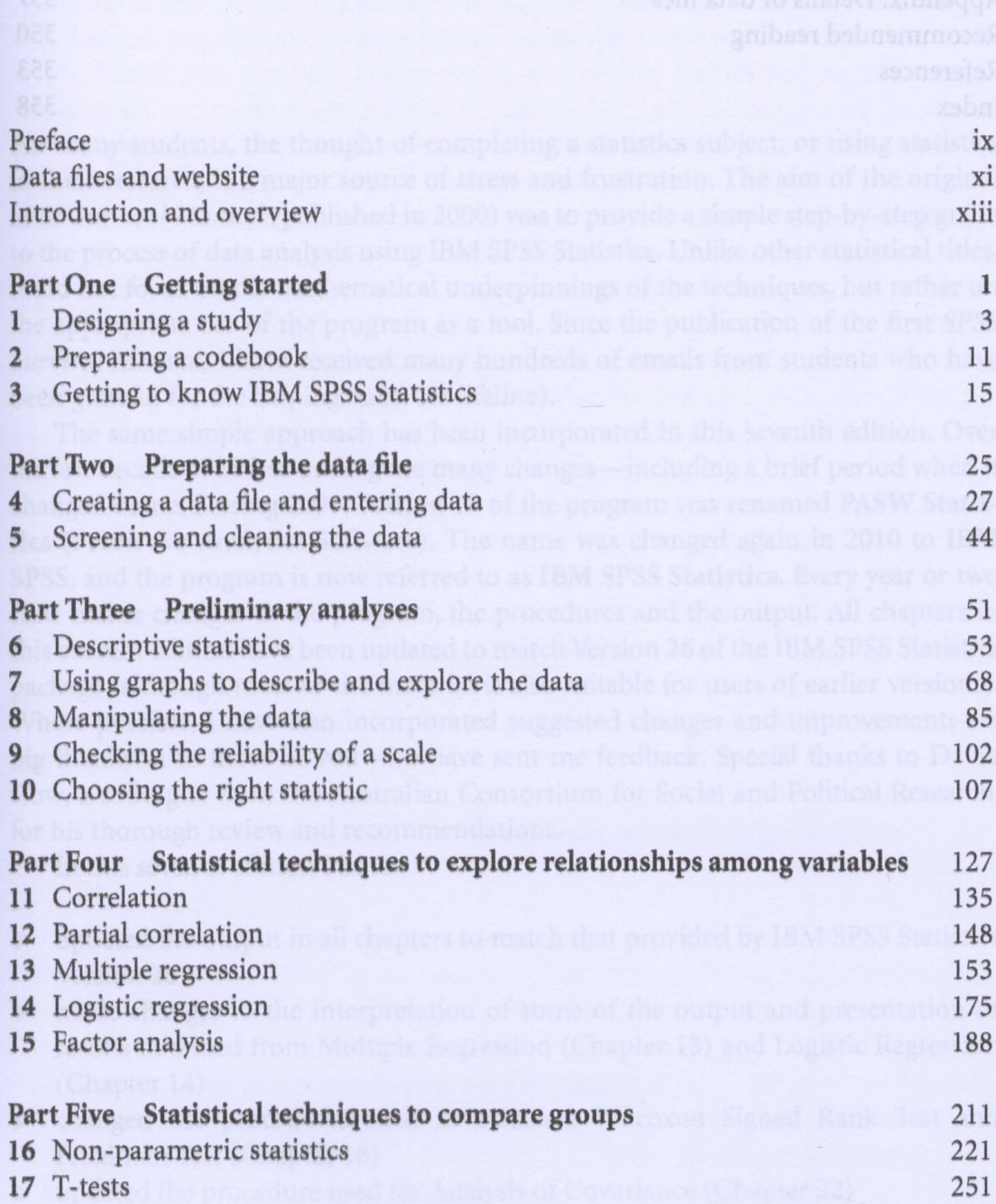

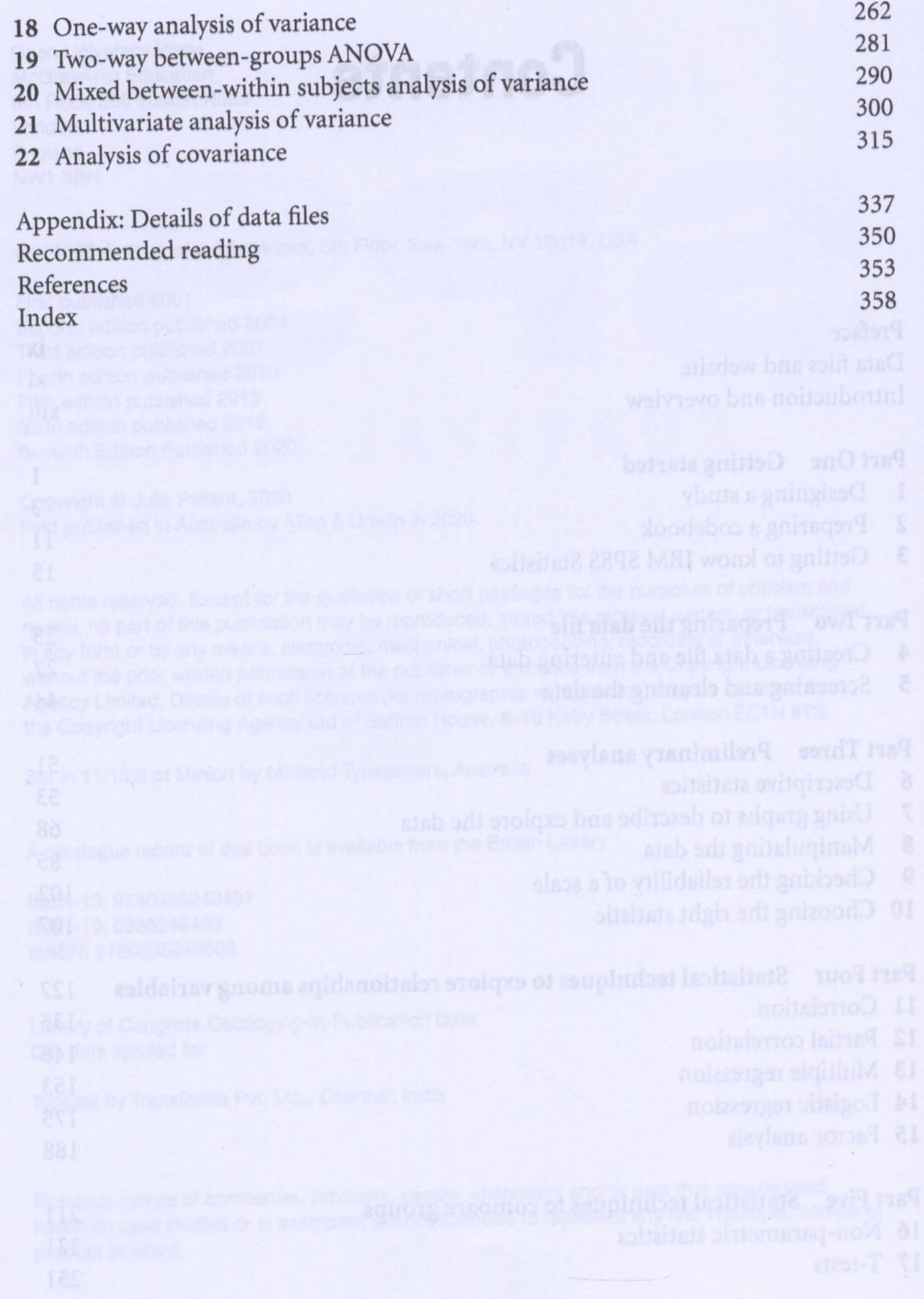